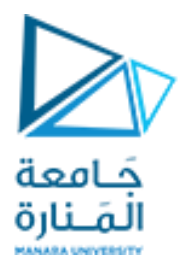

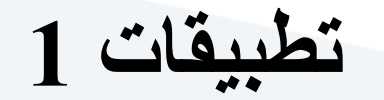

**Lecture No. 9 The motion planning of nonholonomic ROBOT**

> **Dr. Eng. Essa Alghannam Ph.D. Degree in Mechatronics Engineering**

> > **2023**

# Contents

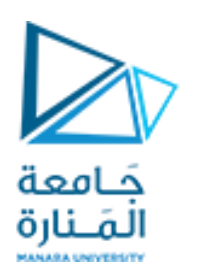

- **1. Introduction**
	- **Characteristics of nonholonomic ROBOT**
	- **Motion planning of nonholonomic ROBOT**
- **1. Steering Nonholonomic Systems using chained form system and Cosine Switch Control**
- **2. WMR kinematics model**
- **3. Experiments**

# 1. Introduction

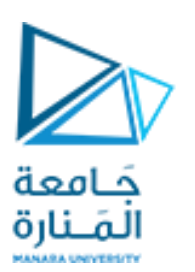

### ❖ Nonholonomic robot

There are constrains on the velocity or acceleration of the robot which cannot be integrated.

#### ❖ Nonholonomic motion planning

Design an appropriate bounded input to steer the nonholonomic system from an initial configuration to a desired final configuration over finite time.

## 1. Introduction

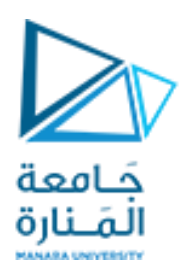

### ❖ Difficulties

Motion coupling: cannot be expressed by a set of independent generalized coordinates Nonlinear system: cannot use feedback linearization method

**❖ Chained form system** Controllable nonholonomic syste ${\sf m}$ Simple structure Easy to integrate  $\left(\dot{z}_n = z_{n-1} \cdot \mathcal{V}_1\right)$  $\dot{z}_1 = v_1$  $\int z_2 = v_2$  $z_{_3}=z_{_2}\cdot v_{_1}$   $\bigg\{$ 

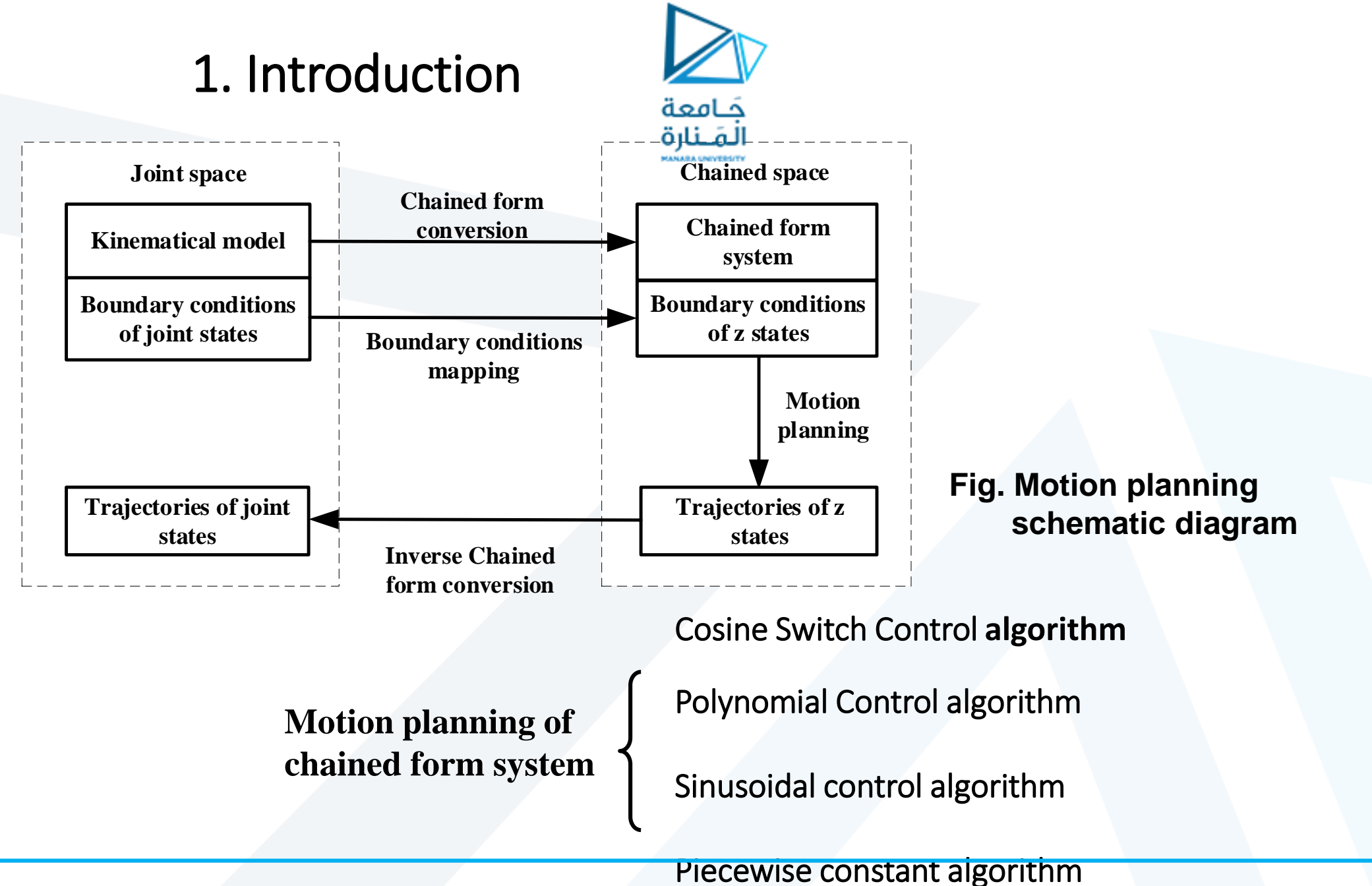

<https://manara.edu.sy/>

## 1. Introduction

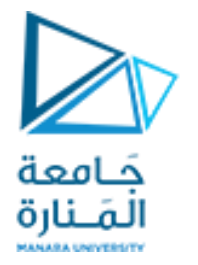

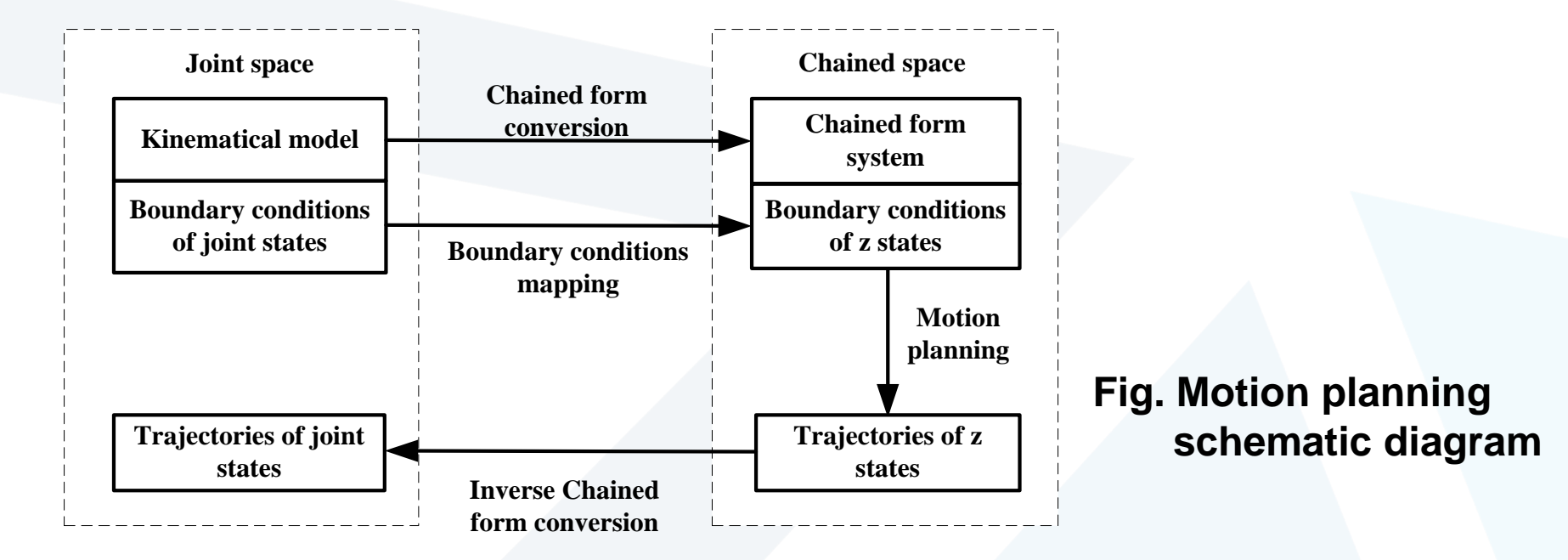

**Whether the system can be converted into a chained form system**

**How to realize the motion planning of chained form system**

**Whether the inverse conversion is feasible**

#### **n-Dimensional Chained Form System**

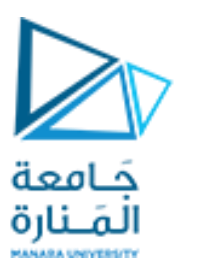

$$
z = [z_1 \ z_2 \ z_3 \dots \ z_n]
$$

By considering the n-dimensional chained form system

 $\left[v_1\ v_2\right]$ with two inputs

$$
z_1^{\bullet} = v_1
$$
,  $z_2^{\bullet} = v_2$ ,  $z_3^{\bullet} = z_2 \cdot v_1$ ,  $\cdots$ ,  $z_n^{\bullet} = z_{n-1} \cdot v_1$ 

A chained form system is a system of the form:

$$
z^{\bullet} = \begin{bmatrix} 1 \\ 0 \\ Z_2 \\ Z_3 \\ \vdots \\ Z_{n-1} \end{bmatrix} v_1 + \begin{bmatrix} 0 \\ 1 \\ 0 \\ 0 \\ \vdots \\ 0 \end{bmatrix} v_2 \qquad z = \begin{bmatrix} z_1 & z_2 & z_3 & \dots & z_n \end{bmatrix}^T
$$

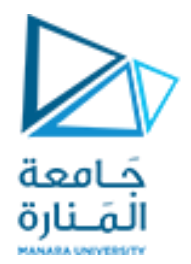

### **Cosine switch control**

For n-dimensional chained form system, cosine switch control can steer it from a given

initial configuration  $z(0)$  to a desired configuration  $z(T)$  through  $2(n - 2) + 1$  times of intervals mostly.

$$
\varepsilon = T/[2(n-2) + 1]
$$

2(n - 2) times of input switch

#### **Cosine switch control** .

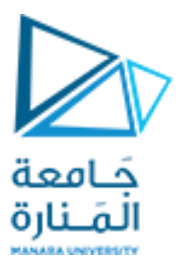

In odd time intervals, i.e., when:

the control inputs are represented by:

$$
t \in [2i.\varepsilon, (2i+1).\varepsilon] , (i = 0, 1, 2 \cdots n-2)
$$
  
\n
$$
v_1 = 0
$$
  
\n
$$
v_2 = c_{2i+1}(1 - \cos wt)
$$

we can solve the undetermined coefficients by substituting boundary conditions. Where,  $\quad c_{2i+1} \qquad$  are undetermined coefficients, w is the angular frequency and  $w = 2\pi / \varepsilon$ 

$$
z_{1}(t_{2i+1}) = z_{1}(t_{2i})
$$
  
\n
$$
z_{2}(t_{2i+1}) = c_{2i+1}. \varepsilon + z_{2}(t_{2i})
$$
  
\n
$$
z_{3}(t_{2i+1}) = z_{3}(t_{2i})
$$
  
\n
$$
\vdots
$$
  
\n
$$
z_{n}(t_{2i+1}) = z_{n}(t_{2i})
$$

#### **Cosine switch control**

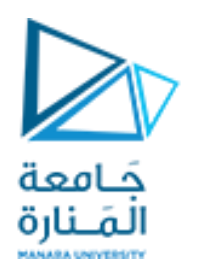

 $v_{2} = 0$ 

In even time intervals, i.e., when

the control inputs are represented by:

$$
t \in [(2 j + 1) \mathcal{L}, (2 j + 2) \mathcal{L}] , (j = 0, 1, 2 \cdots n - 3)
$$
  

$$
v_1 = c_{2 j + 2} (1 - \cos wt)
$$

$$
z_1(t_{2j+2}) = c_{2j+2} \cdot \varepsilon + z_1(t_{2j+1})
$$
  
\n
$$
z_2(t_{2j+2}) = z_2(t_{2j+1})
$$
  
\n
$$
z_3(t_{2j+2}) = c_{2j+2} \cdot z_2(t_{2j+1}) \cdot \varepsilon + z_3(t_{2j+1})
$$
  
\n
$$
\vdots
$$
  
\n
$$
z_n(t_{2j+2}) = \sum_{k=1}^{n-2} \frac{(c_{2j+2} \cdot \varepsilon)^k \cdot z_{n-k}(t_{2j+1})}{k!} + z_n(t_{2j+1})
$$

#### **Cosine switch control**

3

−

*n*

The final configuration at T can be calculated by iterative operation via:

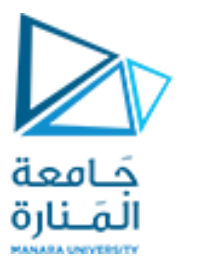

$$
z_{1}(T) = \sum_{j=0}^{n-2} c_{2j+2} \cdot \varepsilon + z_{1}(0)
$$
  
\n
$$
z_{2}(T) = \sum_{i=0}^{n-2} c_{2i+1} \cdot \varepsilon + z_{2}(0)
$$
  
\n
$$
z_{3}(T) = \sum_{i=0}^{n-3} \left( \sum_{j=i}^{n-3} c_{2j+2} \cdot \varepsilon \right) \cdot c_{2i+1} \cdot \varepsilon + \sum_{j=0}^{n-3} c_{2j+2} \cdot \varepsilon \cdot z_{2}(0) + z_{3}(0)
$$
  
\n
$$
\vdots
$$
  
\n
$$
z_{n}(T) = \sum_{i=0}^{n-3} \left( \sum_{j=i}^{n-3} c_{2i+2} \cdot \varepsilon \right)^{n-2} \cdot c_{2i+1} \cdot \varepsilon + \sum_{k=1}^{n-2} \left( \sum_{j=0}^{n-3} c_{2j+2} \cdot \varepsilon \right)^{k} \cdot z_{n-k}(0) + z_{n}(0)
$$

Specify a set of coefficients  $\,$   $\,$   $C_{2\, j+2}$  , and they must be satisfied with:

$$
\sum_{j=0}^{n-3} c_{2j+2} = \frac{z_1(T) - z_1(0)}{\varepsilon} \qquad C_{2i+1}
$$

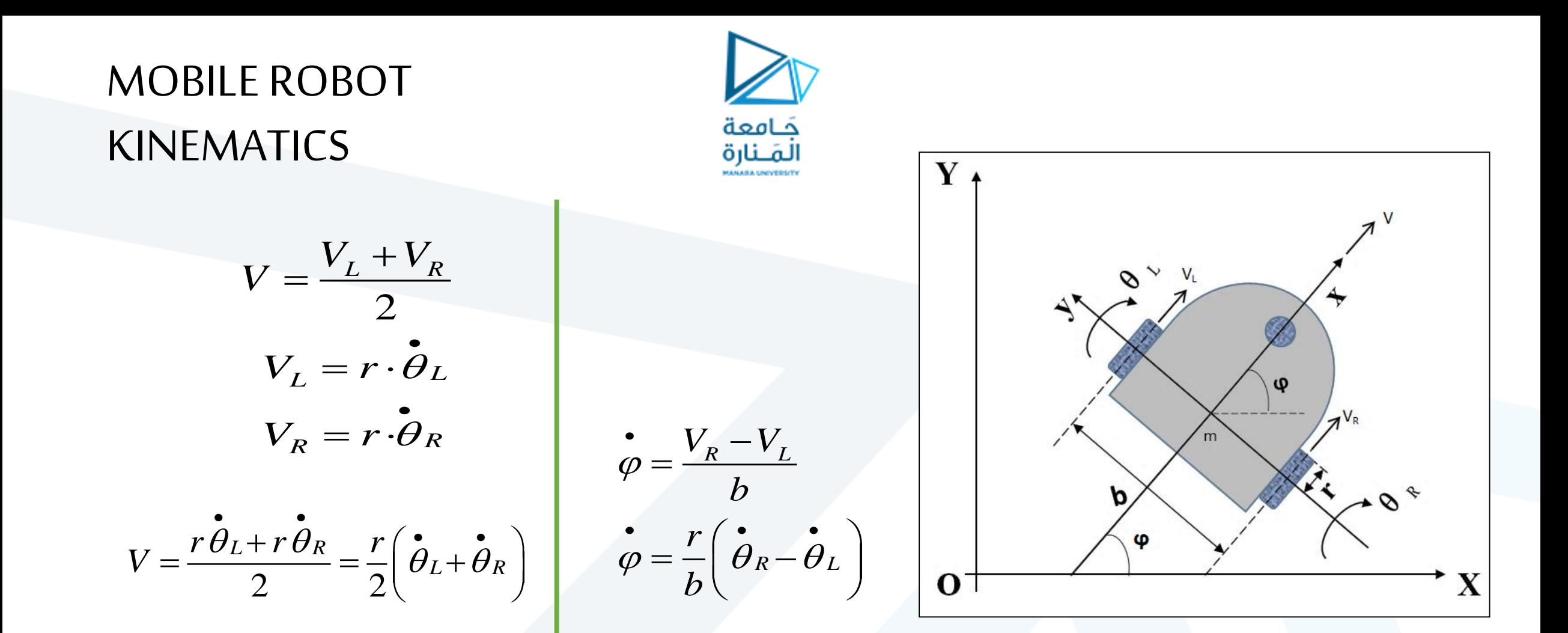

### MOBILE ROBOT **KINEMATIC**

$$
\begin{bmatrix} \mathbf{\dot{x}} \\ \mathbf{\dot{y}} \\ \mathbf{\dot{y}} \\ \mathbf{\dot{\phi}} \end{bmatrix} = \begin{bmatrix} \mathbf{\dot{r}} \cos \varphi & \mathbf{\dot{r}} \cos \varphi \\ \mathbf{\dot{r}} \sin \varphi & \mathbf{\dot{r}} \sin \varphi \\ \mathbf{\dot{r}} \sin \varphi & -\frac{r}{b} \end{bmatrix} \begin{bmatrix} \mathbf{\dot{\theta}}_{R} \\ \mathbf{\dot{\theta}}_{L} \end{bmatrix} = \begin{bmatrix} \mathbf{r} \cos \varphi \\ \mathbf{\dot{\theta}}_{R} \\ \mathbf{\dot{\theta}}_{L} \end{bmatrix} \begin{bmatrix} \mathbf{\dot{r}} \sin \varphi \\ \mathbf{\dot{\theta}}_{R} \\ \mathbf{\dot{\theta}}_{R} \end{bmatrix} = \begin{bmatrix} \mathbf{r} \cos \varphi \\ \mathbf{\dot{\theta}}_{R} \\ \mathbf{\dot{\theta}}_{R} \end{bmatrix} \begin{bmatrix} \mathbf{\dot{\theta}}_{R} \\ \mathbf{\dot{\theta}}_{R} \end{bmatrix} = \begin{bmatrix} \mathbf{r} \cos \varphi \\ \mathbf{\dot{\theta}}_{R} \\ \mathbf{\dot{\theta}}_{R} \end{bmatrix} \begin{bmatrix} \mathbf{\dot{\theta}}_{R} \\ \mathbf{\dot{\theta}}_{R} \\ \mathbf{\dot{\theta}}_{R} \end{bmatrix} = \begin{bmatrix} V \cos \varphi \\ V \sin \varphi \\ V \sin \varphi \\ V \sin \varphi \\ V \sin \varphi \end{bmatrix}
$$
\n
$$
\begin{bmatrix} u_{1} \\ u_{2} \end{bmatrix} = \begin{bmatrix} V \\ \varphi \\ \varphi \end{bmatrix} = \begin{bmatrix} \frac{r}{2} & \frac{r}{2} \\ \frac{r}{2} & \frac{r}{2} \\ \frac{r}{2} & -\frac{r}{b} \end{bmatrix} \begin{bmatrix} \theta_{R}^{*} \\ \theta_{L}^{*} \end{bmatrix} = \begin{bmatrix} \frac{r}{2} (\theta_{R}^{*} + \theta_{L}^{*}) \\ \frac{r}{2} (\theta_{R}^{*} - \theta_{L}^{*}) \end{bmatrix}
$$
\n
$$
u_{1} \text{ refers to the forward velocity of car.}
$$
\n
$$
\text{steering velocity of car.}
$$

Equation shows that the output velocities are nonzero even if only one wheel is rotating, for this reason this type of platform has the ability to change its orientation on the spot.

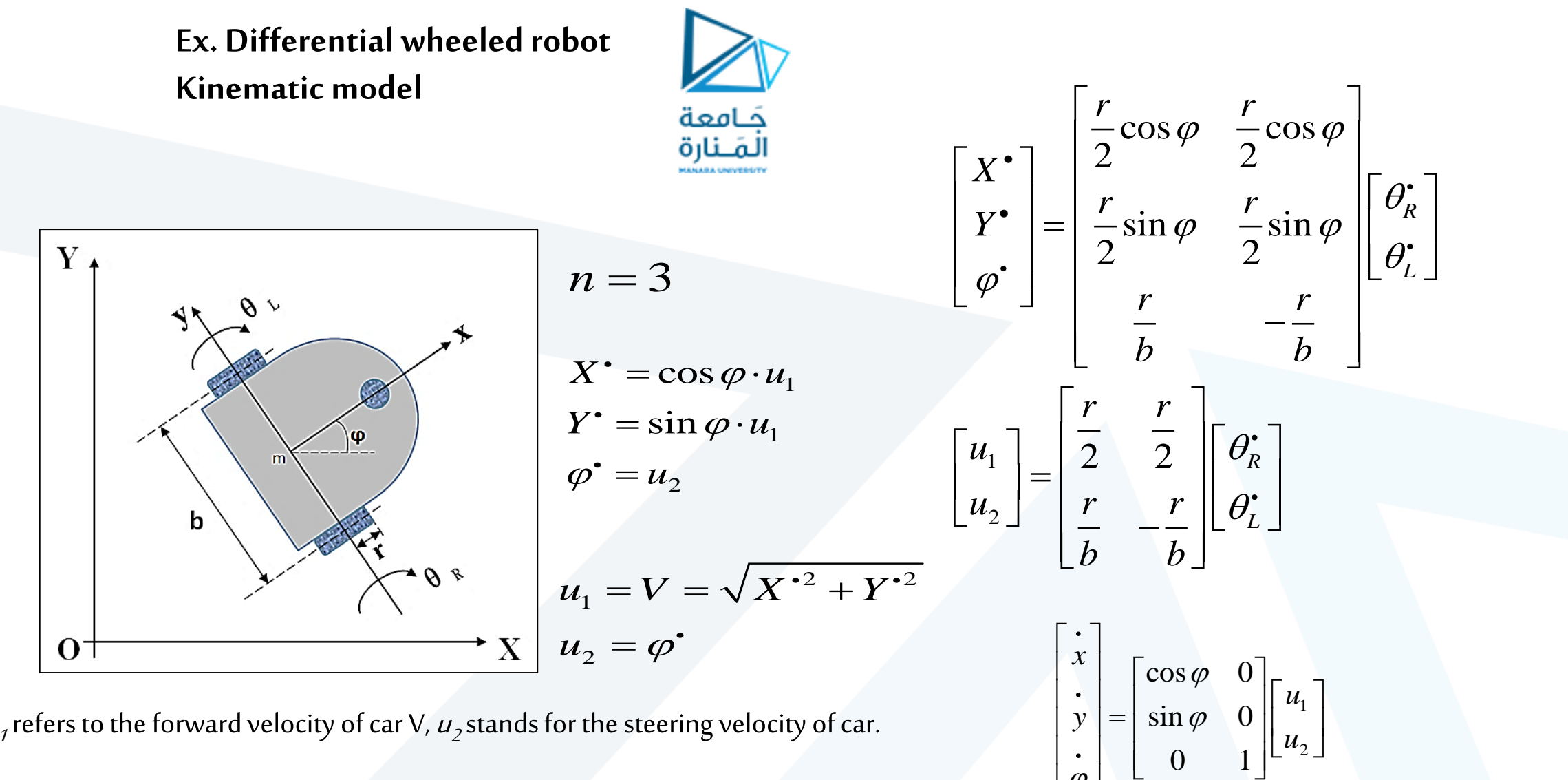

 $u_j$ refers to the forward velocity of car V,  $u_j$ stands for the steering velocity of car.

 $0 \t1 \mid 2 \r-1$ 

 $\varphi$  |  $\sim$   $\Box$ 

 $\lfloor \begin{array}{c} \varphi \\ \vdots \end{array} \rfloor$ 

 $u_{\infty}$  and  $u_{\infty}$  and  $u_{\infty}$  and  $u_{\infty}$  and  $u_{\infty}$  are  $u_{\infty}$  and  $u_{\infty}$  and  $u_{\infty}$  are  $u_{\infty}$  and  $u_{\infty}$  are  $u_{\infty}$  and  $u_{\infty}$  are  $u_{\infty}$  and  $u_{\infty}$  are  $u_{\infty}$  and  $u_{\infty}$  are  $u_{\infty}$  are

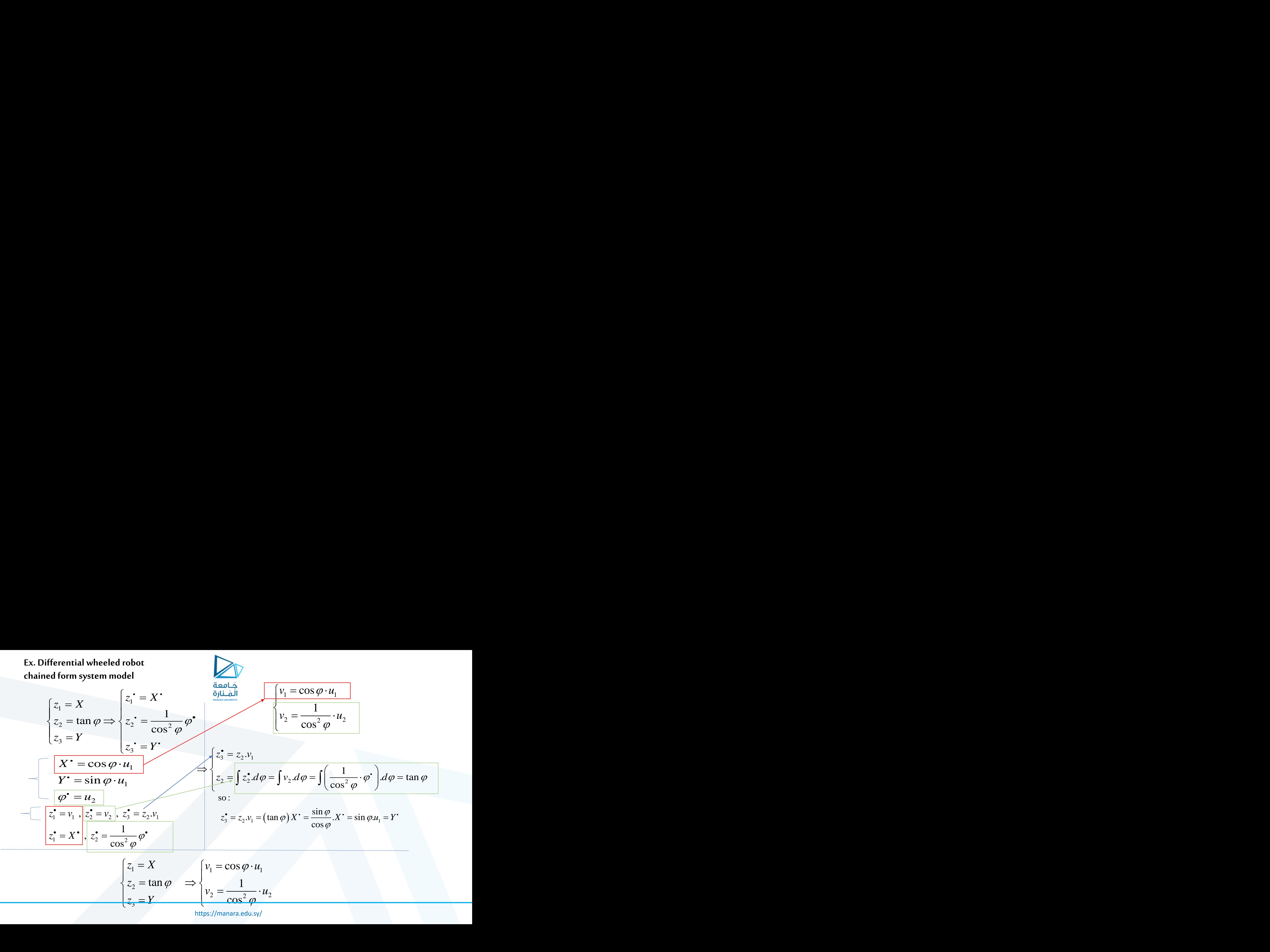

https://manara.edu.sy/

**Ex. Differential wheeled robot initial and final configurations**

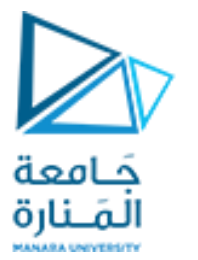

initial configuration

\n
$$
\begin{bmatrix}\nX(0) = 0 \\
Y(0) = 1 \\
\varphi(0) = 0\n\end{bmatrix}
$$
\n, final configuration

\n
$$
\begin{bmatrix}\nX(T) = 5 \\
Y(T) = 0 \\
\varphi(T) = \pi / 4\n\end{bmatrix}
$$

$$
\begin{cases}\nz_1 = X \\
z_2 = \tan \varphi \\
z_3 = Y\n\end{cases}
$$

initial configuration

\n
$$
\begin{bmatrix}\nz_1(0) = 0 \\
z_2(0) = 0 \\
z_3(0) = 1\n\end{bmatrix}
$$
\n, final configuration

\n
$$
\begin{bmatrix}\nz_1(T) = z_1(30) = 5 \\
z_2(T) = z_2(30) = \tan \frac{\pi}{4} = 1 \\
z_3(T) = z_3(30) = 0\n\end{bmatrix}
$$

$$
n=3 \quad , \quad \varepsilon=\frac{T}{2(n-2)+1}=10 \text{ sec}
$$

**Ex. Differential wheeled robot boundary conditions**

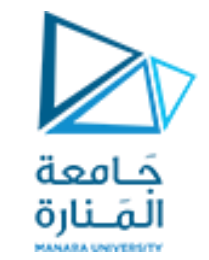

*interval* 1:  $t_0 = 0 \rightarrow t_1 = 10$ interval 1:  $t_0 = 0 \rightarrow t_1 = 10$ <br>interval 2:  $t_1 = 10 \rightarrow t_2 = 20$  $interval \ 2: \t t_1 = 10 \rightarrow t_2 = 20$ <br>  $interval \ 3: \t t_2 = 20 \rightarrow t_3 = 30$ C1 C2  $c<sub>3</sub>$ 

$$
\begin{cases} z_1(t_1) = z_1(t_0) \\ z_2(t_1) = c_1 \cdot \varepsilon + z_2(t_0) \Rightarrow \begin{cases} z_1(10) = z_1(0) = 0 \\ z_2(10) = c_1 \cdot \varepsilon + z_2(0) = 10c_1 \\ z_3(t_1) = z_3(t_0) \end{cases} \\ z_1(10) = z_3(0) = 1 \end{cases}
$$

 $1^{1/2}2^{1/2} - 2^{1/2}$  1  $\lambda_1^{1/2}$  1  $\lambda_2^{1/2}$  1  $\lambda_3^{1/2}$  1  $\lambda_1^{1/2}$  1  $\lambda_2^{1/2}$  1  $\lambda_3^{1/2}$  1  $\lambda_4^{1/2}$  $2(y_2 - z_2)(1)$   $\rightarrow$   $\sqrt{2(20)} - z_2(10) - 10z_1$  $3\binom{2}{2}$   $\binom{2}{2}\binom{6}{1}$   $\binom{3}{4}$   $\binom{4}{3}$   $\binom{20}{7}$   $\binom{2}{3}\binom{10}{10}$   $\binom{3}{1}\binom{10}{2}$   $\binom{10}{1}\binom{2}{2}$  $(t_2) = c_2 \cdot \varepsilon + z_1(t_1)$   $z_1(20) = c_2 \cdot \varepsilon + z_1(10) = 10$  $(t_2) = z_2(t_1)$   $\implies \{ z_2(20) = z_2(10) = 10$  $(t_2) = c_2 \cdot z_2(t_1) \cdot \varepsilon + z_3(t_1)$   $z_3(20) = c_2 \cdot z_2(10) \cdot \varepsilon + z_3(10) = 100c_1c_2 + 1$  $z_1(t_2) = c_2 \cdot \mathcal{E} + z_1(t_1)$   $z_1(20) = c_2 \cdot \mathcal{E} + z_1(10) = 10c$  $z_2(t_2) = z_2(t_1)$   $\implies$   $\langle z_2(20) = z_2(10) = 10c \rangle$  $z_2(t_2) = c_2 \cdot z_2(t_1) \cdot \mathcal{E} + z_2(t_1)$   $z_2(20) = c_2 \cdot z_2(10) \cdot \mathcal{E} + z_2(10) = 100c_1c$  $\mathcal{E} + Z_1(t_1)$   $Z_1(20) = C_2 \mathcal{E}$  $\mathcal{E} + Z_2(t_1)$   $Z_2(ZU) = C_2, Z_2(UU)$ .  $z_1(t_2) = c_2 \cdot \mathcal{E} + z_1(t_1)$   $z_1(20) = c_2 \cdot \mathcal{E} + z_1(10) =$  $\begin{cases} z_1(z_2) & z_2(z_1) \\ z_2(t_2) = z_2(t_1) \end{cases} \implies \begin{cases} z_1(z_2) & z_2(z_1) \\ z_2(20) = z_2(10) = z_2 \end{cases}$  $\begin{cases} z_3(t_2) = c_2 \cdot z_2(t_1) \cdot \varepsilon + z_3(t_1) \end{cases}$   $\begin{cases} z_3(20) = c_2 \cdot z_2(10) \cdot \varepsilon + z_3(10) = 100c_1c_2 + c_3c_1c_1 \end{cases}$ 

$$
\begin{cases} z_1(t_3) = z_1(t_2) \\ z_2(t_3) = c_3 \cdot \varepsilon + z_2(t_2) \Rightarrow \begin{cases} z_1(30) = 5 = z_1(20) = 10c_2 \\ z_2(30) = 1 = c_3 \cdot \varepsilon + z_2(20) = 10c_3 + 10c_1 \Rightarrow \begin{cases} c_2 = 0.5 \\ c_1 = -0.02 \\ c_2 = 6/50 \end{cases} \end{cases}
$$

**Ex. Differential wheeled robot motion control**

**the first interval [0,10]:**

 $1 \quad \circ$ 

 $v_i = u_i \cdot \cos \varphi \Rightarrow$ 

 $\varphi \Rightarrow \langle \quad , \quad \quad \rangle$ 

 $1 - \mu_1 \cos \varphi$ 

$$
z_{1}(0) = 0
$$
\n
$$
z_{2}(0) = 0
$$
\n
$$
z_{3}(0) = 1
$$
\n
$$
\begin{bmatrix}\nz_{1}(0) = 0 \\
z_{2}(0) = 0 \\
z_{3}(0) = 1\n\end{bmatrix}, \begin{bmatrix}\nz_{1}(10) = 0 \\
z_{2}(10) = -0.2 \\
z_{3}(10) = 1\n\end{bmatrix}, \begin{bmatrix}\nz_{1}(20) = 5 \\
z_{2}(20) = -0.2 \\
z_{3}(20) = 0\n\end{bmatrix}, \begin{bmatrix}\nz_{1}(30) = 5 \\
z_{2}(30) = 1 \\
z_{3}(30) = 0\n\end{bmatrix}
$$

 $1 \quad 0 \rightarrow \sim 1 \quad 1$ 1  $\sqrt{1 - 1 - 1}$  |  $\sqrt{1 - 1 - 1}$  $1 - 9 \begin{array}{ccc} 0 & \vert & \vert & A \text{ is constant, we get it from} \end{array}$  $\cos \varphi \Rightarrow$   $\langle$  the intial and final coditions of this interval  $0 \Rightarrow z_1 = A \times$  $(0) = z_1(10) = 0 \implies A = 0$  $0 \Rightarrow X(t) = 0, t \in [0.10]$  $v_1 = 0$   $\qquad$   $\qquad$   $\$  $z_1 = 0 \Rightarrow z_1 = A \}$  $z_1 = v_1$  1  $z_1(0) = z_1(10) = 0 \implies A = 0$  $z_1 = 0 \Rightarrow X(t) = 0, t \in [0, 1]$  $= 0$   $\begin{bmatrix} 1 \\ 4 \end{bmatrix}$   $\begin{bmatrix} A \text{ is const.} \\ A \end{bmatrix}$  $= u_1 \cdot \cos \varphi \Longrightarrow$   $\begin{cases} \text{the initial } a \end{cases}$  $z_1 = v$   $z_1 = 0 \Rightarrow z_1 = A \begin{cases} z_1 & \text{if } z \neq 0 \\ z_1 & \text{if } z = 0 \end{cases}$  $z_1(0) = z_1(10) = 0 \implies A = 0$  $z_1 = 0 \Rightarrow X(t) = 0, t \in [0.10]$ 

| \n $v_2 = c_1(1 - \cos wt)$ \n | \n $v_2 = c_1(1 - \cos wt)$ \n | \n $z_2 = v_2$ \n | \n $z_2 = v_1$ \n | \n $v_2 = \frac{u_2}{\cos^2 \varphi}$ \n | \n $v_2 = \frac{u_2}{\cos^2 \varphi}$ \n | \n $v_2 = \frac{u_2}{\cos^2 \varphi}$ \n | \n $v_2 = \frac{u_2}{\cos^2 \varphi}$ \n | \n $v_2 = \frac{u_2}{\cos^2 \varphi}$ \n | \n $v_2 = \frac{u_2}{\cos^2 \varphi}$ \n | \n $v_2 = \frac{u_2}{\cos^2 \varphi}$ \n | \n $v_2 = \frac{u_2}{\cos^2 \varphi}$ \n | \n $v_2 = \frac{u_2}{\cos^2 \varphi}$ \n | \n $v_2 = \frac{u_2}{\cos^2 \varphi}$ \n | \n $v_2 = \frac{u_2}{\cos^2 \varphi}$ \n | \n $v_2 = \frac{u_2}{\cos^2 \varphi}$ \n | \n $v_2 = \frac{u_2}{\cos^2 \varphi}$ \n | \n $v_2 = -\frac{u_2}{\cos^2 \varphi}$ \n | \n $v_2 = -\frac{u_2}{\cos^2 \varphi}$ \n | \n $v_2 = -\frac{u_2}{\cos^2 \varphi}$ \n | \n $v_2 = -\frac{u_2}{\cos^2 \varphi}$ \n | \n $v_2 = -\frac{u_2}{\cos^2 \varphi}$ \n | \n $v_2 = -\frac{u_2}{\cos^2 \varphi}$ \n | \n $v_2 = -\frac{u_2}{\cos^2 \varphi}$ \n | \n $v_2 = -\frac{u_2}{\cos^2 \varphi}$ \n | \n |
|--------------------------------|--------------------------------|-------------------|-------------------|------------------------------------------|------------------------------------------|------------------------------------------|------------------------------------------|------------------------------------------|------------------------------------------|------------------------------------------|------------------------------------------|------------------------------------------|------------------------------------------|------------------------------------------|------------------------------------------|------------------------------------------|-------------------------------------------|-------------------------------------------|-------------------------------------------|-------------------------------------------|-------------------------------------------|-------------------------------------------|-------------------------------------------|-------------------------------------------|----|
|--------------------------------|--------------------------------|-------------------|-------------------|------------------------------------------|------------------------------------------|------------------------------------------|------------------------------------------|------------------------------------------|------------------------------------------|------------------------------------------|------------------------------------------|------------------------------------------|------------------------------------------|------------------------------------------|------------------------------------------|------------------------------------------|-------------------------------------------|-------------------------------------------|-------------------------------------------|-------------------------------------------|-------------------------------------------|-------------------------------------------|-------------------------------------------|-------------------------------------------|----|

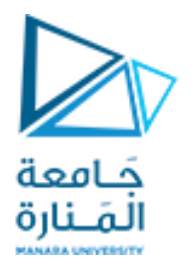

$$
z_2 = \tan \varphi \Rightarrow \varphi = \arctan\left(c_1 t - \frac{c_1}{w} \sin wt\right), t \in [0,10], w = \frac{2\pi}{\varepsilon}
$$
  
\n
$$
t = 0 \Rightarrow \varphi = 0
$$
  
\n
$$
t = 10 \Rightarrow \varphi = \arctan(10c_1) = \arctan(-0.2) \approx -11.3^\circ
$$
  
\n
$$
u_2 = \varphi \Rightarrow u_2 = \frac{d}{dt} \left(\arctan\left(c_1 t - \frac{c_1}{w} \sin wt\right)\right)
$$
  
\n
$$
v_2 = \frac{1}{\cos^2 \varphi} u_2 \Rightarrow v_2 = \frac{1}{\cos^2\left(\arctan\left(c_1 t - \frac{c_1}{w} \sin wt\right)\right)} \frac{d}{dt} \left(\arctan\left(c_1 t - \frac{c_1}{w} \sin wt\right)\right)
$$
  
\n
$$
\left\{z_3 = z_2.v_1\right\} \Rightarrow z_3 = C
$$
  
\n
$$
\left\{v_1 = 0\right\} \Rightarrow z_3 = C
$$
  
\n*C is constant, we get it from the initial and final coditions of this interval :*  
\n
$$
\left[z_3(0) = 1\right] \Rightarrow C = 1 \Rightarrow z_3(t) = 1 \Rightarrow Y(t) = 1
$$

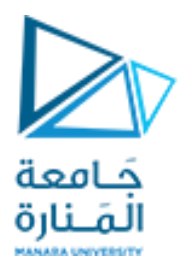

**Ex. Differential wheeled robot motion control**

$$
w = \frac{2\pi}{\varepsilon}, \varepsilon = 10, \quad c_2 = 0.5, c_1 = -0.02, c_3 = 6/50
$$
\n
$$
\begin{cases}\nX(t) = c_2 t - \frac{c_2}{w} \sin wt - 10c_2 \\
Y(t) = -0.2c_2 t - \frac{0.2c_2}{w} \sin wt + 2 \\
\varphi(t) = \arctan(10c_1) = \arctan(-0.2) \approx -11.3^\circ \\
v_1 = 0.5 - 0.5 \cos wt, v_2 = 0\n\end{cases}
$$

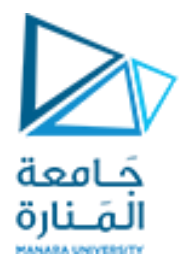

**Ex. Differential wheeled robot motion control**

*the third interval [20,30]:*  $w = \frac{2\pi}{\varepsilon}, \varepsilon = 10, c_2 = 0.5, c_1 = -0.02, c_3 = 6/50$  $\begin{cases}\nX(t) = 5 \\
Y(t) = 0\n\end{cases}$  ${Y(t) = 0}$ <br>  ${\varphi(t) = \arctan\left(c_3t - \frac{c_3}{w}\sin wt + 10c_1 - 20c_3\right)\left\{t = 20 \Rightarrow \varphi(t) \approx -11.3^{\circ}\right\}}$ <br>  ${v_1 = 0, v_2 = \frac{1}{\cos^2 \varphi} u_2}$ 

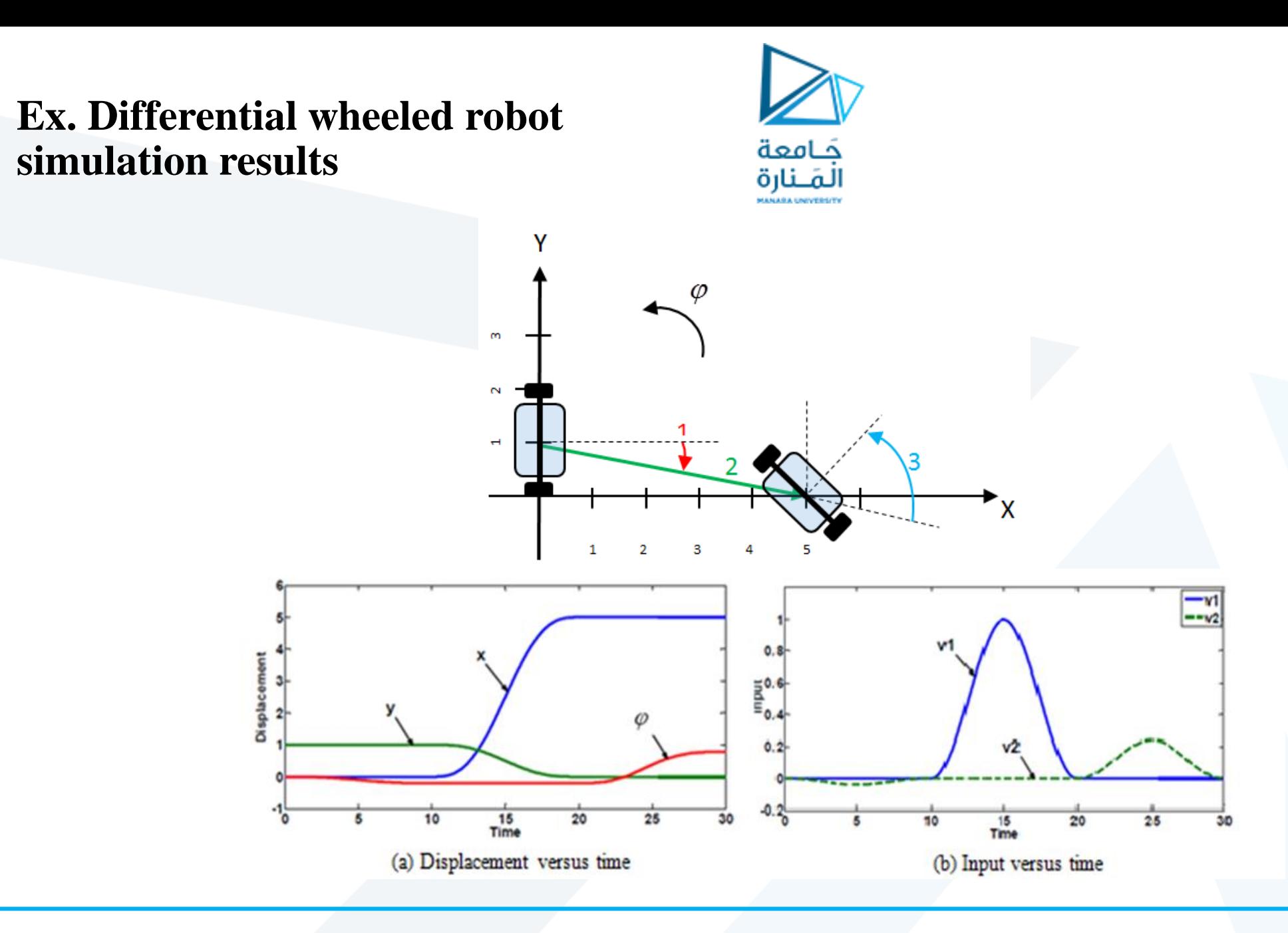

<https://manara.edu.sy/>

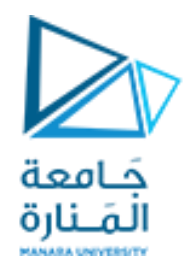

#### **Conclusion**

The control inputs switch between two different modes to accomplish the cosine switch control.

- 
- Cosine functions with unknown coefficients are taken as control inputs.<br>• After integrating operation and obtaining the expression of terminal configuration, we can solve the undetermined coefficients by substituting bou conditions.

Cosine function is used to avoid the mutations of velocity and acceleration at switching time.

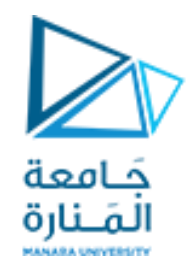

# Homework

- Modeling, simulation and Robot motion Animation of the proposed method using MATLAB, C++ or python. Visualize the results and graphs.
- Write a code in PICC compiler or Arduino IDE to make two dc motors rotate in specific velocity values (setpoints) for a specific time. You can detect these values from your simulation results and store it in a vector.

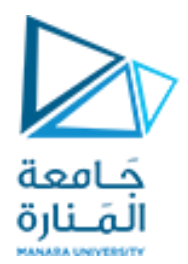

انتهت المحاضرة

<https://manara.edu.sy/>